# POGLEDI (eng. VIEWS)

- o **Objekat** u bazi podataka
- o Korisnik je vidi kao **tabelu**
- o Virtualna ili logička tabela
- o Mogu se izvršavati **upiti** nad pogledom
- o Ne zavise od fižičke šeme
- o Uz određene preduslove može se kroz poglede manipulisati podacima

# KREIRANJE POGLEDA

- o Pogled je logička tabela koja je definisana koja SELECT upitom sa JOIN klauzulom povezuje više fizičkih tabela
- o Promenom podataka u fizičkoj tabeli menja se i rezlutat pogleda
- o Čuvaju se na identičan način kao i ostali upiti u DBMS.

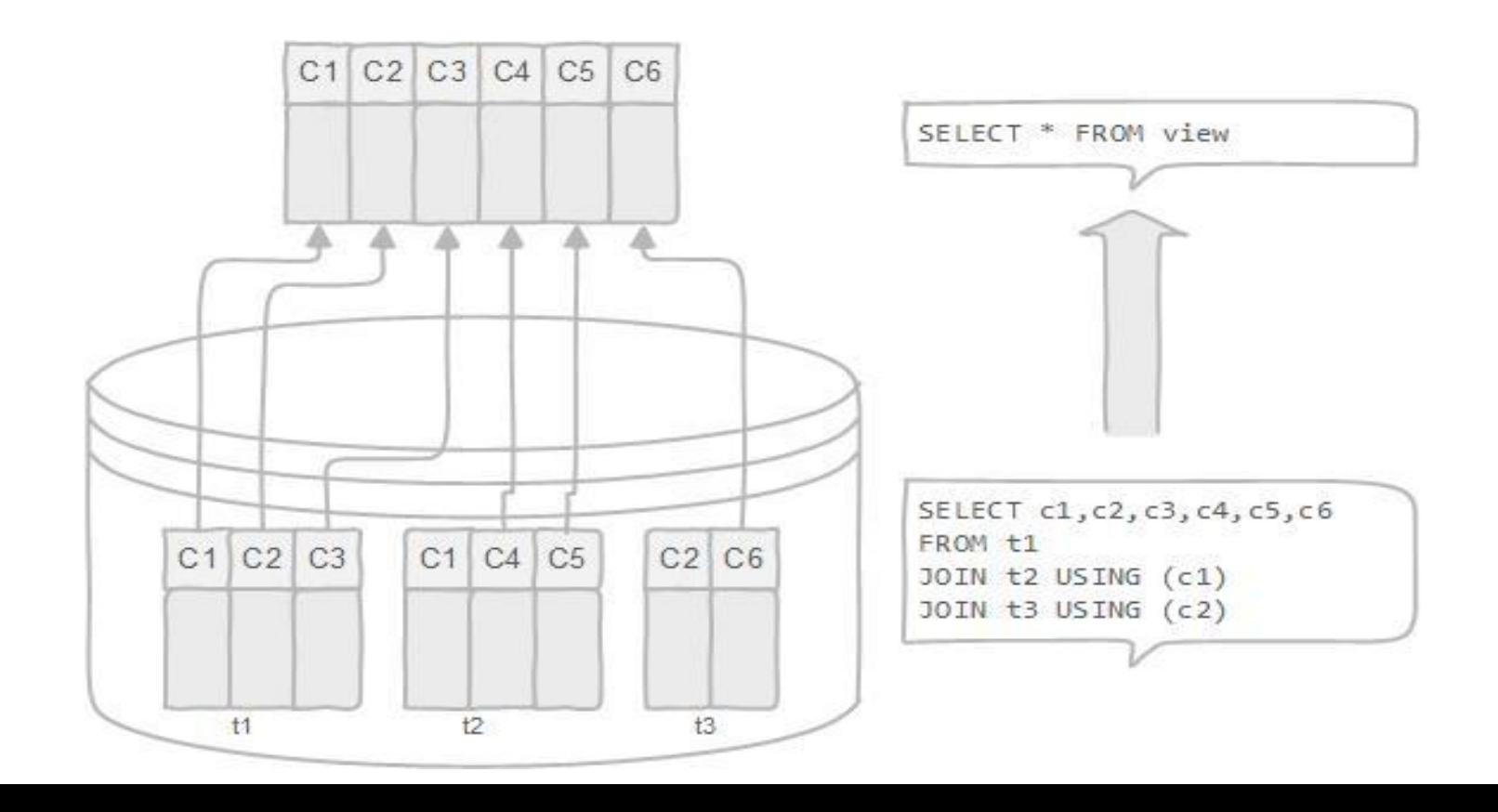

# PREDNOSTI POGLEDA

- o Uprošćavanje kompleksnih upita
- o Krije kompleksnost fizičkih tabela od krajnih korisnika i aplikacija
- o Nude dodatni sloj zaštite
	- o Može da ograniči pristup podacima za određene korisnike
	- o Pogled se mogu kreirati samo za čitanje podataka (read-only)
- o Pogledi dozvoljavaju postojanje calculated kolone za razliku od fizičke tabele koja ih nema.
- o Pogledi omogućavaju kompatibilnost unazad

# NEDOSTACI POGLEDA

## **Performanse:**

o Izvršavanje upita nad podacima iz pogleda je sporije posebno ako je pogled baziran na drugim pogledima

## **Zavisnost tabela:**

o Pošto pogledi zavise od osnovnih tabela, promena njihove strukture zahteva i promenu logike pogleda.

# POGLEDI U MYSQL-u

- o MySQL ima podršku za poglede od verzije 5.x.
- MySQL obrađuje upite nad pogledima na dva načina:
	- o **I način**  kreira privremenu tabelu na osnovu naredbi u pogledu i izvršava dolazne upite nad privremenom tabelom
	- o **II način**  kombinovanje dolaznog upita sa upitim kojim je definisan pogled i izvršava kombinovani upit
- o MySQL podržava sistem verzija za poglede
- o Kada se pogled izmeni ili zameni pravi se rezervna kopija pogleda koja se čuva u arc fascikli
- o Naziv fajla iz rezervne kopije je *ime\_pogleda.frm-00001*.
- o Nova izmena u fajlu kreiraće novi fajl sa imenom *ime\_pogleda.frm-00002*.

# OGRANIČENJA POGLEDA U MYSQL-u

- o U pogledu se ne može napraviti **indeks**
	- o MySQL koristi indekse osnovnih tabela kada se pokrene upit za prikaz rezlutata pogleda
	- o Za upite koji pozivaju pogled (privremena tabela), indeksi se ne koriste
- o Ne mogu se koristiti **podupiti iz FROM** kauzule u pogledu pre MySQL 5.7.7 verzije
- o MySQL ne prijavljuje grešku ukoliko se obriše ili preimenuje osnovna tabela na koju se pogled vezuje
	- o MySQL poništava pogled
	- o **CHECK TABLE** naredba se koristi za proveru pogleda
- o Jednostavan pogled se može ažurirati dinamički
	- o Pogled sastavljen od više kompleksnih JOIN povezivanja, podupita ne može biti ažuriran dinamički.

```
CREATE
        [ALGORITAM = {MERGE|TEMPTABLE|UNDEFINED}]
VIEW [ime_baze].[ime_pogleda]
AS
[SELECT iskaz]
```
MySQL može da koristi jedan od tri algoritma za kreiranje pogleda.

## o **MERGE**

- o Kombinuje ulazni upit sa SELECT iskazom u jedan upit a zatim vraća rezlutat
- o Nije dozvoljen u sučajevima kada koristimo agregacione funkcije (MIN, MAX, COUNT,...) ili DISTINCT, GROUP BY, HAVING, LIMIT, UNION, UNION ALL i podupite
- o Ukoliko sadrži neki od navedenih iskaza ili funkcija algoritam se menja u **UNDEFINED**

```
CREATE
        [ALGORITAM = {MERGE|TEMPTABLE|UNDEFINED}]
VIEW [ime_baze].[ime_pogleda]
AS
[SELECT iskaz]
```
MySQL može da koristi jedan od tri algoritma za kreiranje pogleda.

## o **MERGE ALGORITAM**

- o Kombinuje ulazni upit sa SELECT iskazom u jedan upit a zatim vraća rezlutat
- o Nije dozvoljen u sučajevima kada koristimo agregacione funkcije (MIN, MAX, COUNT,...) ili DISTINCT, GROUP BY, HAVING, LIMIT, UNION, UNION ALL i podupite
- o Ukoliko sadrži neki od navedenih iskaza ili funkcija algoritam se menja u **UNDEFINED**

```
CREATE
        [ALGORITAM = {MERGE|TEMPTABLE|UNDEFINED}]
VIEW [ime_baze].[ime_pogleda]
AS
[SELECT iskaz]
```
o MySQL može da koristi jedan od tri algoritma za kreiranje pogleda.

### o **TEMPTABLE ALGORITAM**

- o Kreira se privremena tabela zasnovana na select upitu a onda se izvršava ulazni upit nad njom.
- o Algoritam je sporiji u odnosu na MERGE algoritam usled pravljenja i premeštanja podataka i rezlutata u nju.
- o Algoritam ne dozvoljava ažuriranje podataka u tabelama na kojima je pogled zasnovan

```
CREATE
        [ALGORITAM = {MERGE|TEMPTABLE|UNDEFINED}]
VIEW [ime_baze].[ime_pogleda]
AS
[SELECT iskaz]
```
### **IME POGLEDA**

- o POGLEDI i TABELE koriste isti imenski prostor, ne mogu imati isto ime
- o Ime pogleda mora da prati pravila imenovanja tabela

```
CREATE
        [ALGORITAM = {MERGE|TEMPTABLE|UNDEFINED}]
VIEW [ime_baze].[ime_pogleda]
AS
[SELECT iskaz]
```
## o **SELECT ISKAZ**

- o U SELECT iskazu može se uključiti bilo koja tabela ili pogled koji posoje u bazi
	- o SELECT može da sadrži podupit u WHERE ali ne u FROM iskazu
	- o SELECT ne sme upućivati na bilo koje promenjive
	- o SELECT ne sme upućivati na parametre pripremljenih iskaza (prepared statements)

## ER DIJAGRAM

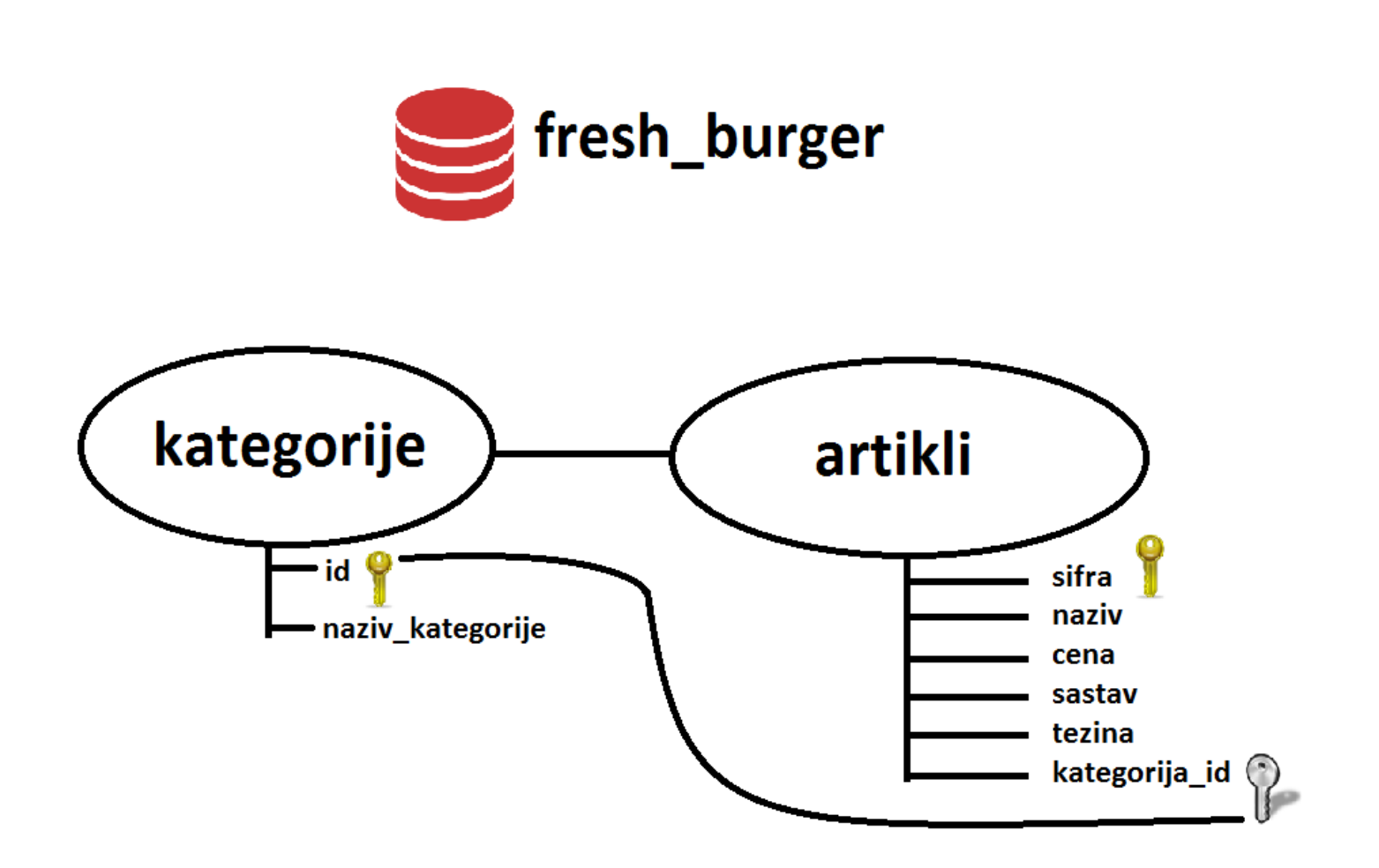

# ŠEMA BP

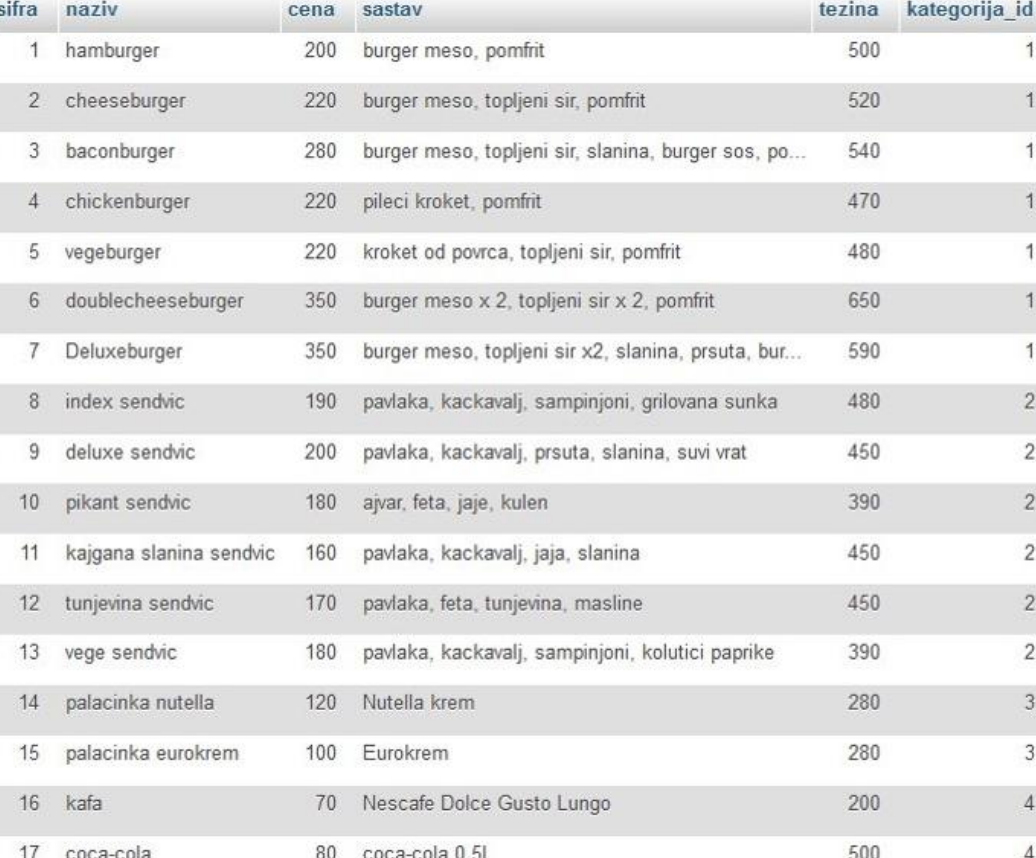

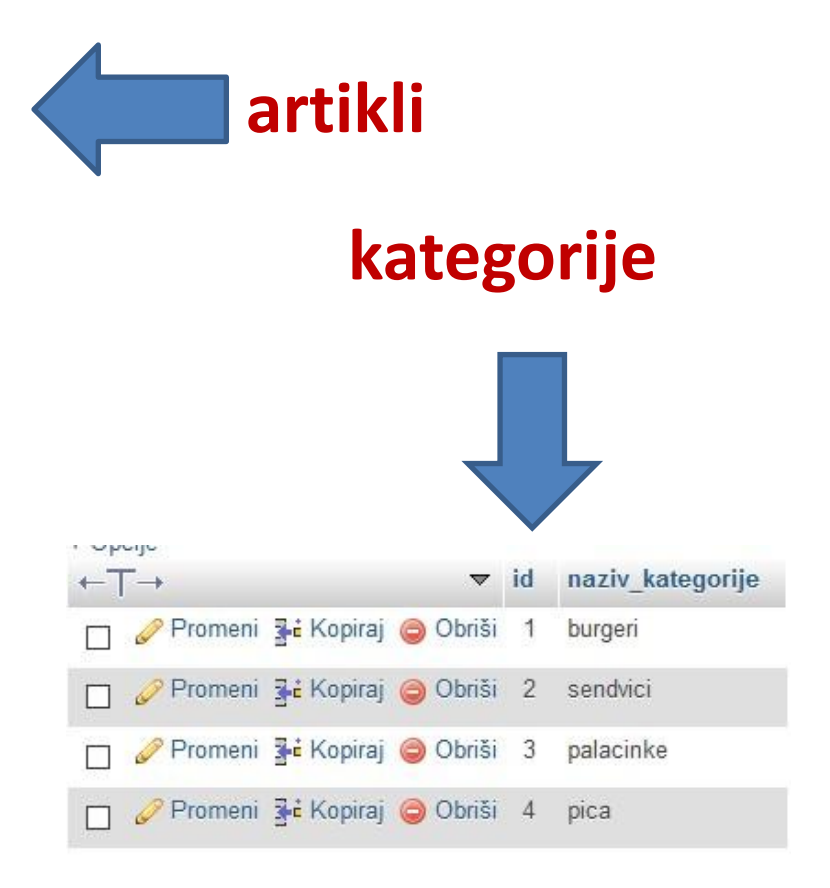

## KREIRANJE JEDNOSTAVNOG POGLEDA

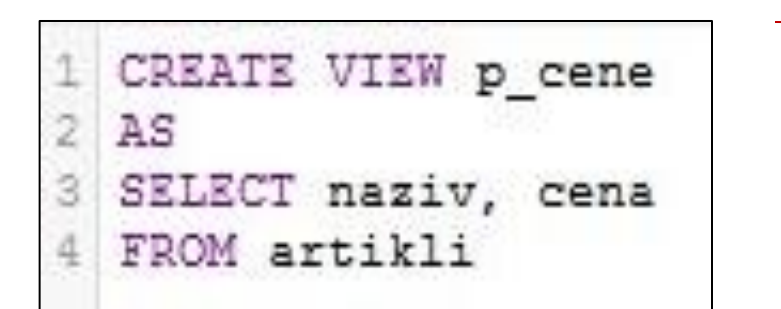

o **Kreiranje pogleda**

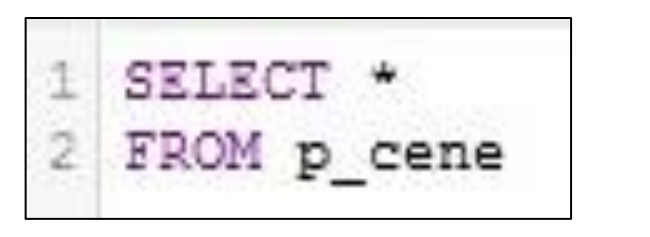

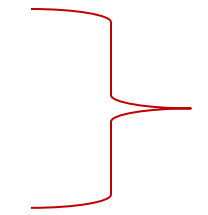

o **Pokretanje pogleda**

# KREIRANJE JEDNOSTAVNOG POGLEDA

### **Kreiranje pogleda**

### **Pokretanje pogleda**

#### **SELECT** 1 2 FROM p cene

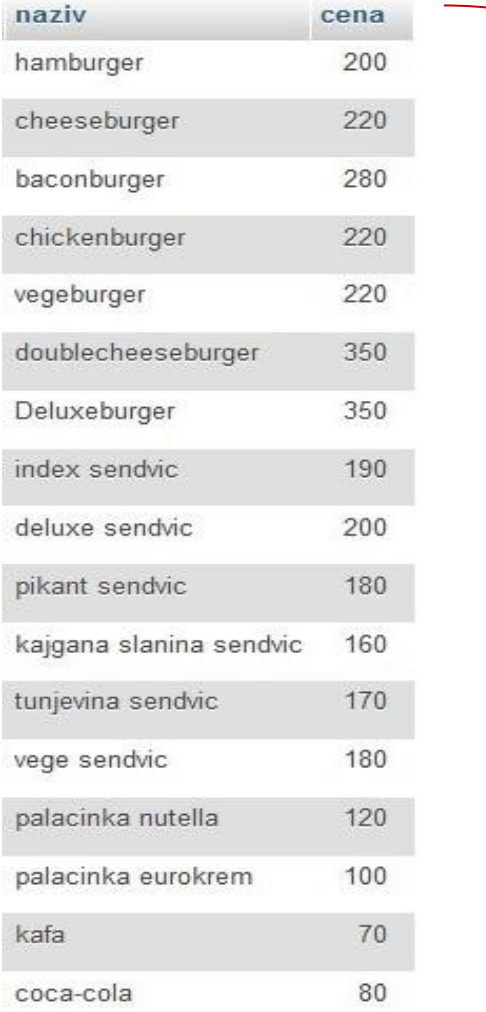

# POGLED ZASNOVAN NA DRUGOM POGLEDU

## **Kreiranje pogleda koji poziva drugi pogled**

CREATE VIEW p 100do200 AS SELECT \* FROM p\_cene WHERE cena<200 AND cena>100

## **Pokretanje pogleda**

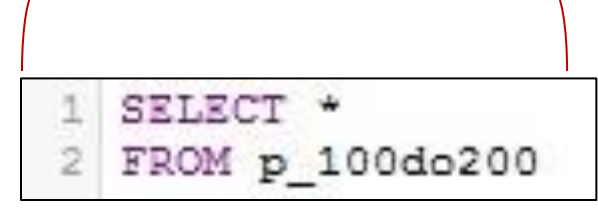

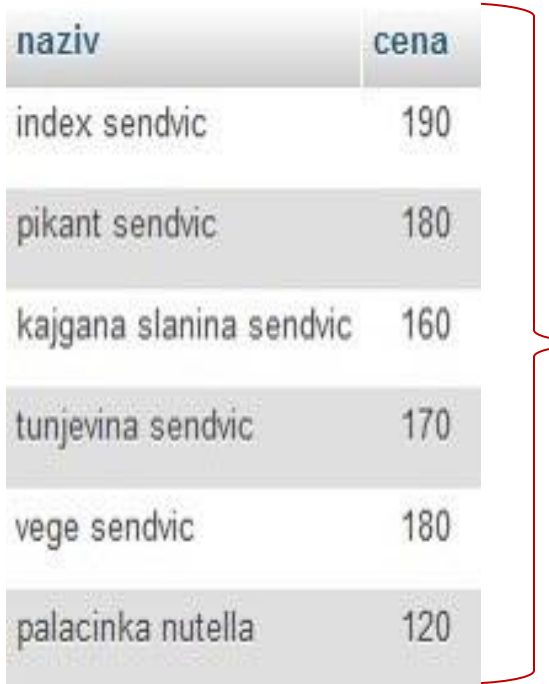

# POGLED KOJI POVEZUJE VIŠE TABELA

## **Kreiranje pogleda koji poziva drugi pogled** CREATE VIEW p artikl kategorija AS SELECT naziv, cena, naziv kategorije FROM artikli INNER JOIN kategorije ON artikli.kategorija id=kategorije.id ORDER BY kategorije.id DESC

#### **Pokretanje pogleda**

## SELECT<sup>+</sup> FROM p artikl kategorija

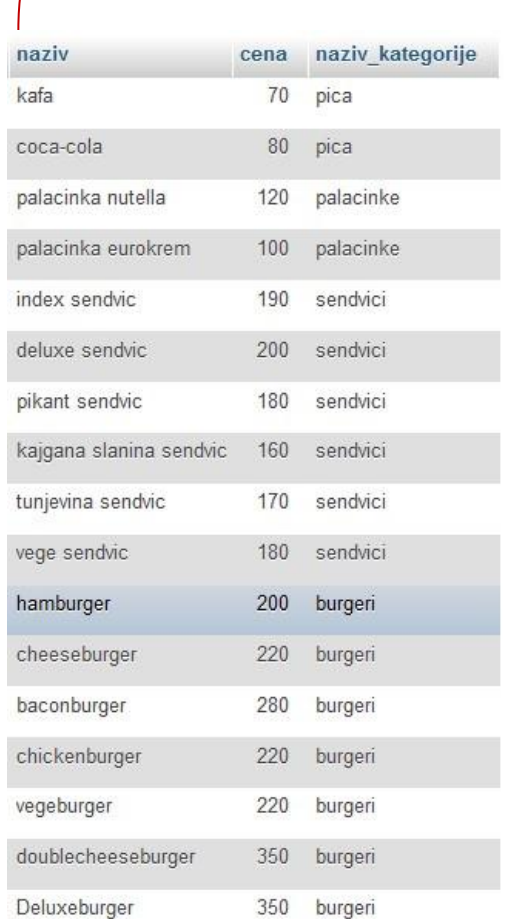

# POGLED SA PODUPITOM

## **Kreiranje pogleda koji poziva drugi**

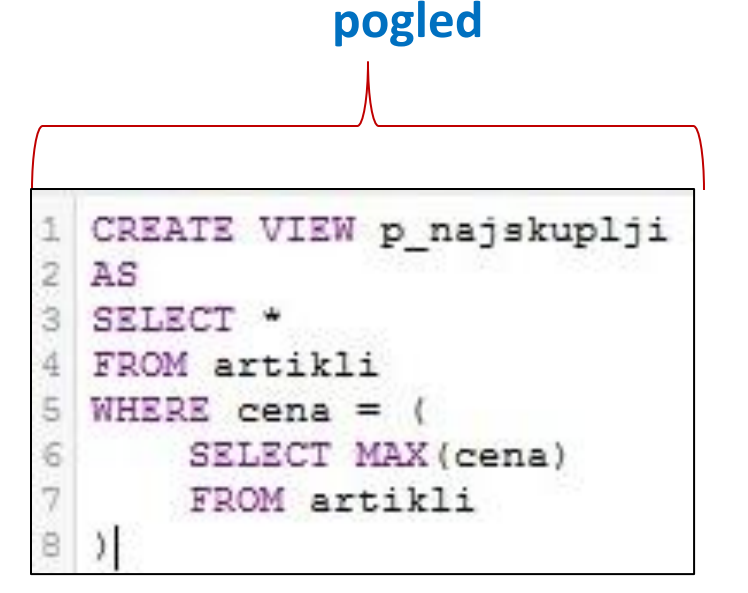

### **Pokretanje pogleda**

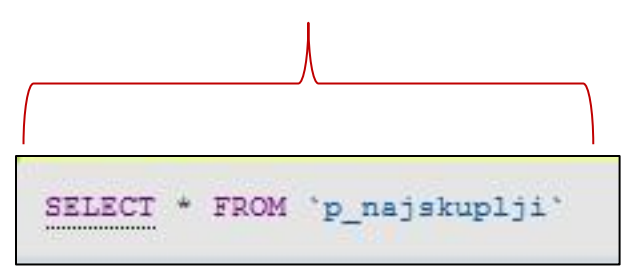

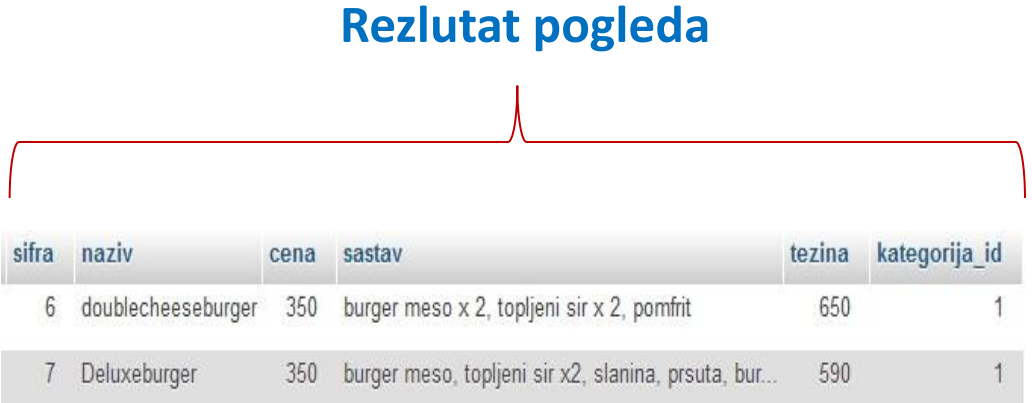

# PRIKAZ SVIH KREIRANIH POGLEDA U BAZI

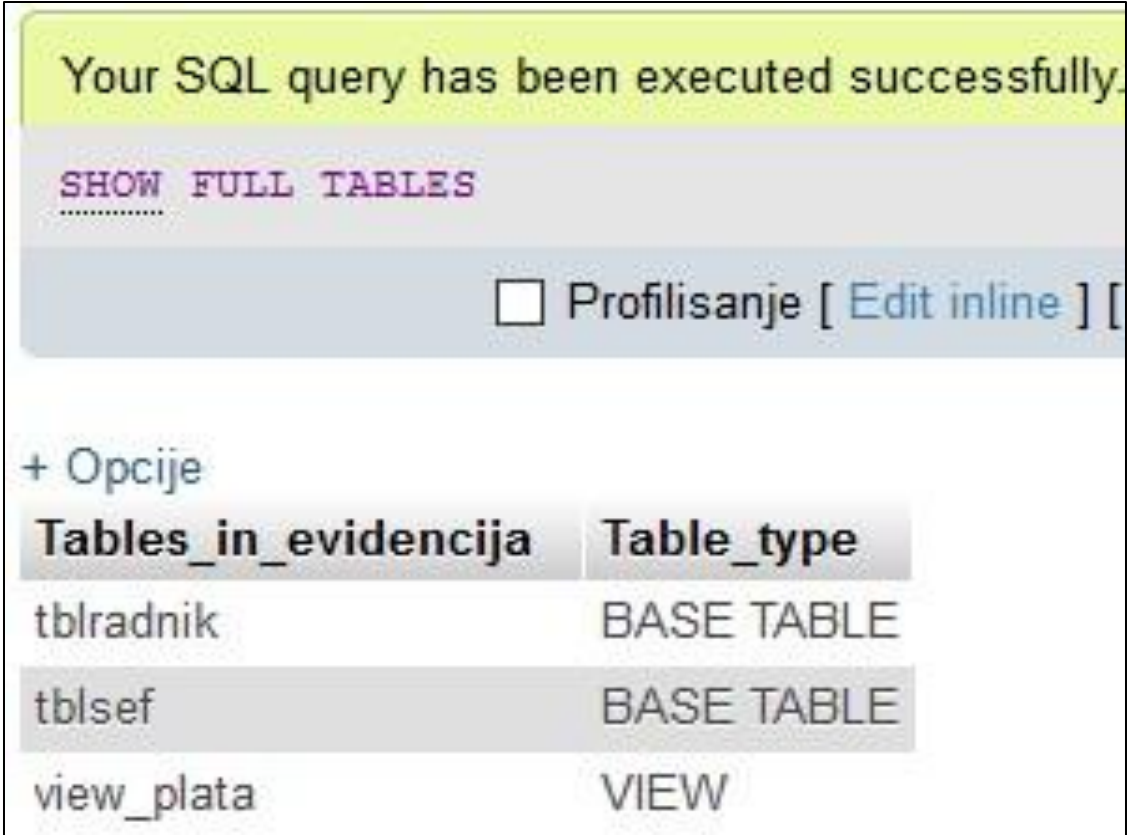

# UVOD U MySQL DINAMIČKE POGLEDE

- o MySQL pogledi nam pored čitanja podataka omogućavaju i dinamičko ažuriranje podataka korišćenjem UPDATE, INSERT i DELETE isakza.
- o Ažuriranje podataka kroz pogled ima sledeća ograničenja:
	- o Agregatne funkcije
	- o DISTINCT
	- o GROUP BY
	- o HAVING
	- o UNION
	- LEFT JOIN III OUTER JOIN
	- o Podupist u SELECT ili WHERE klauzuli koja ukazuje na tabelu koja se pojavila u FROM klauzuli
	- o Algoritam privremene tabele (TEMPTABLE)

# AŽURIRANJE ZAPISA

## **Pogled prikazuje nazive i težinu artikla u opadajućem redosledu**

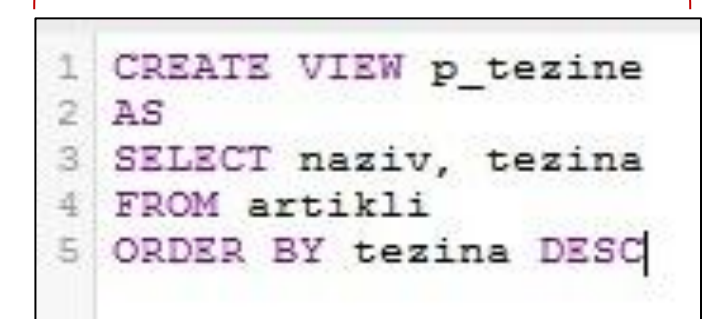

### **Pokretanje pogleda**

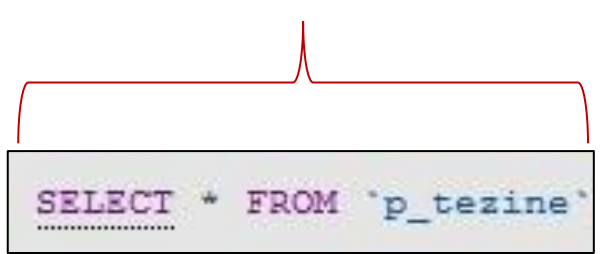

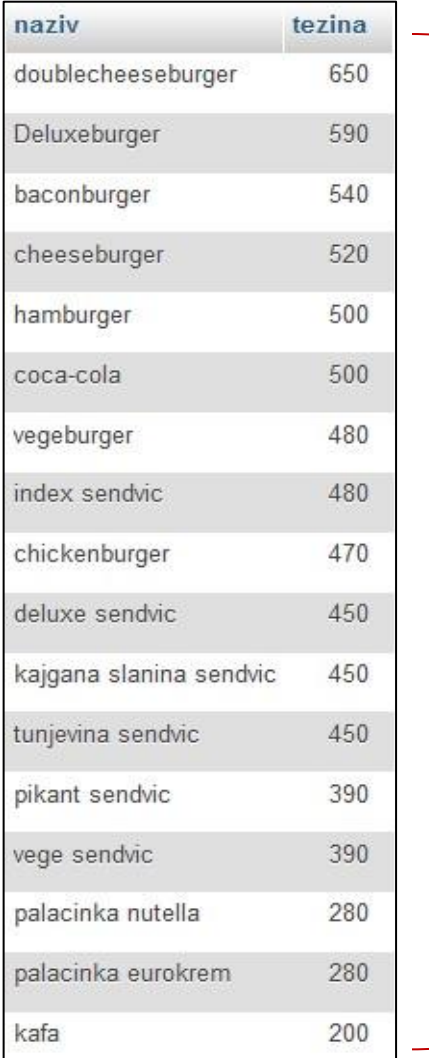

# AŽURIRANJE ZAPISA

#### Želimo da povećamo gramažu doublecheeseburgera sa 650 na 700 grama.

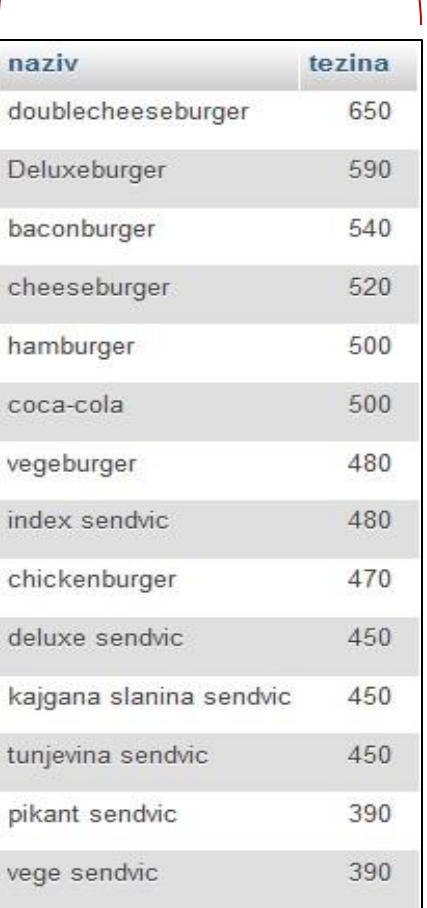

Obzirom da je pogled jednostavan bez agregacionih funkcija ažuriranje se može uraditi u pogledu

UPDATE p\_tezine

2

 $SET$  tezina = 700

WHERE naziv='doublecheeseburger'  $3.$ 

# AŽURIRANJE ZAPISA

### Izvršava se pogled nakon ažuriranja podataka

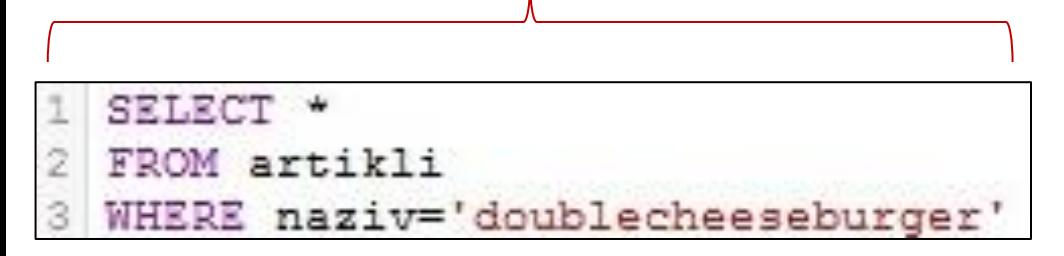

#### Cena je sa 650 ažurirana na 700

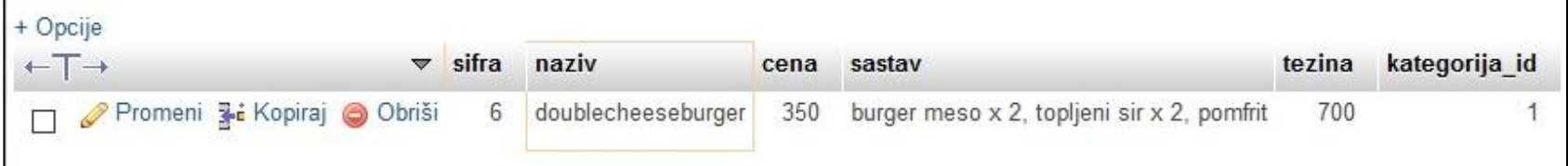

# PROVERA DA LI JE AŽURIRANJE POGLEDA MOGUĆE

Sintaksa proverava da li se pogledi koji se nalaze u bazi podataka fresh\_burger mogu ažurirati

```
SELECT
2
      table name, is updatable
3
  FROM
      information schema. views
4
5
  WHERE
      table schema = 'fresh burger';
6
```
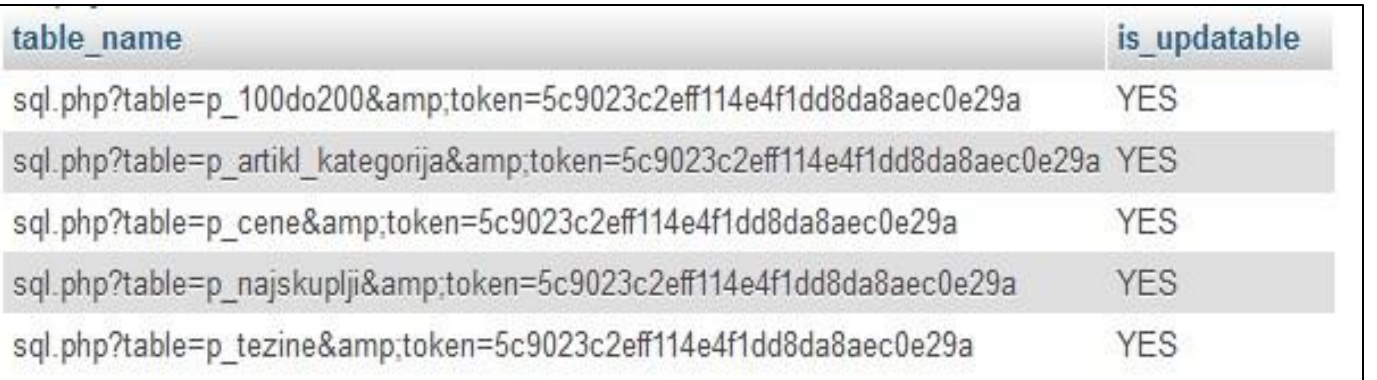

Svi pogledi u bazi se mogu koristiti za ažuriranje podataka

## BRISANJE ZAPISA

#### Brisanje svih zapisa gde naziv artikla počinje sa *kajgana*

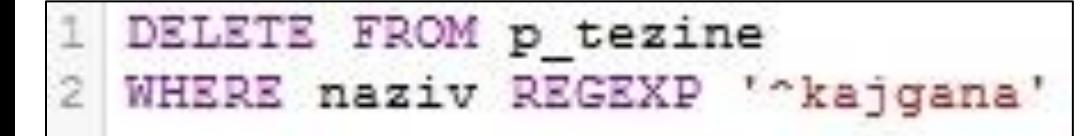

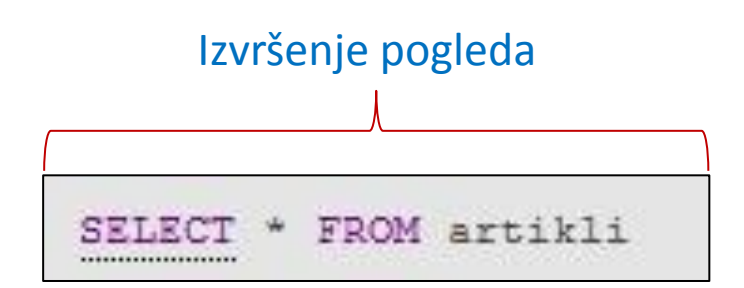

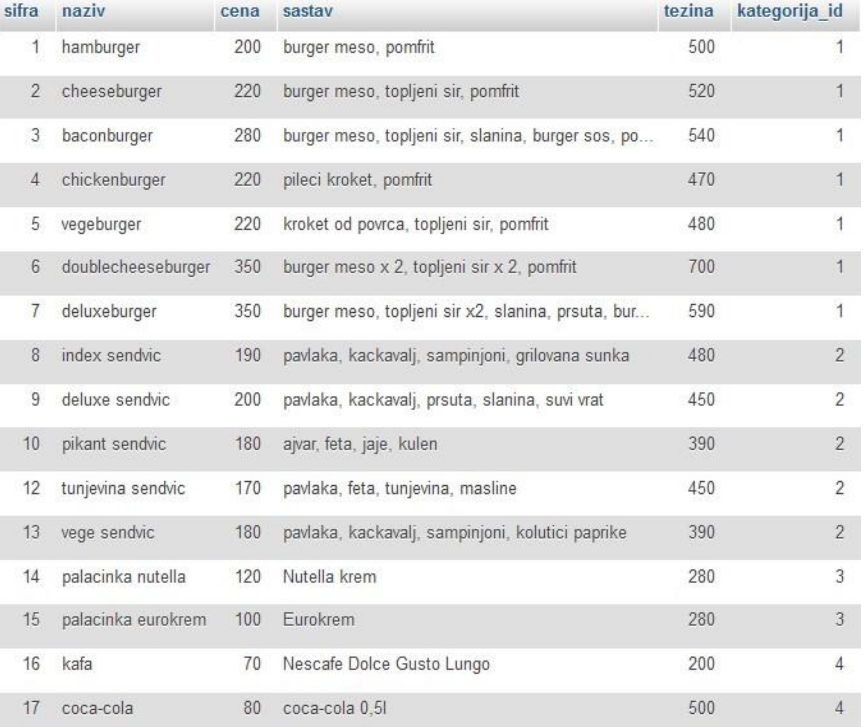